# **INTRODUCTION À LA MICROBIOLOGIE**

# **1. QUELQUES REPÈRES HISTORIQUES**

 $\overline{\phantom{a}}$ 

 $\overline{1}$ 

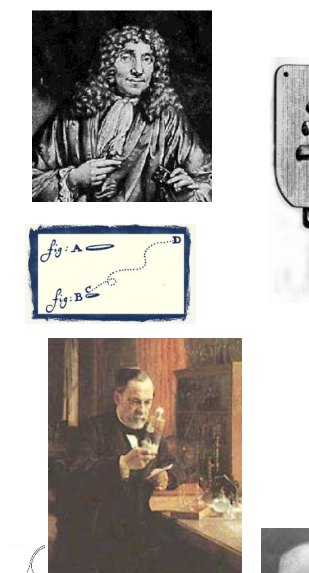

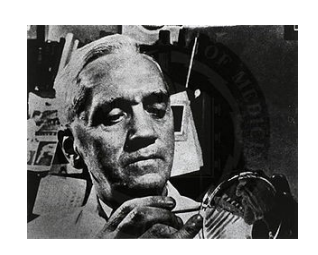

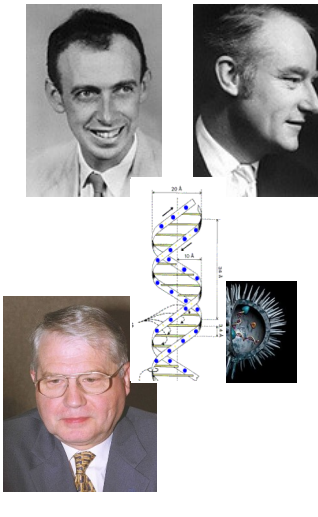

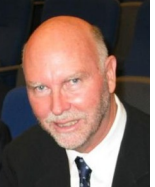

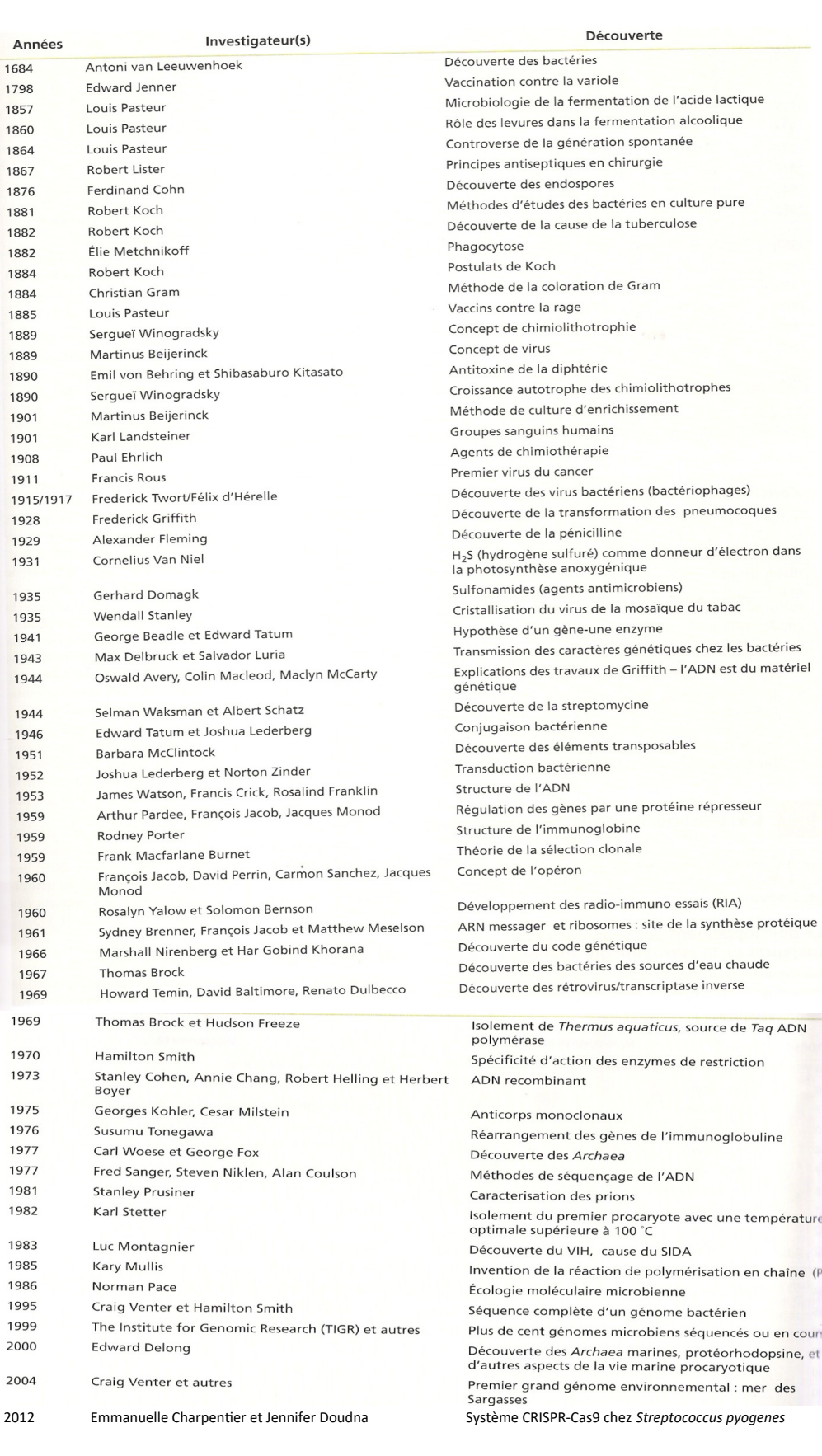

 $\mathbf{1}$  $\overline{1}$  $\overline{1}$ 

# **2. ARBRE PHYLOGÉNÉTIQUE DU VIVANT**

…..............................................................................................................................................................................

Pour cela, elle repose sur deux règles fondamentales, stipulant que tous les êtres vivants:

– ….................................................................................................................................................................. – ….................................................................................................................................................................. ….............................................................................................................................................................................. …..............................................................................................................................................................................

Ce sont des arbres schématiques qui montrent uniquement les **relations entre les entités vivantes**. Chacun des nœuds de l'arbre représente l'ancêtre commun hypothétique d'un groupe donné.

L'ARN de la petite sous-unité du ribosome, l'**ARNr 16S chez les procaryotes** ou l'**ARNr 18S chez les eucaryotes**, est considérée comme un **marqueur de référence en phylogénie moléculaire**. En effet, ce marqueur :

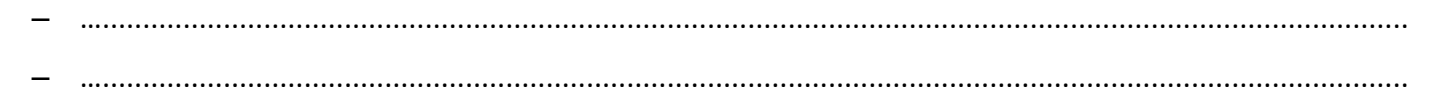

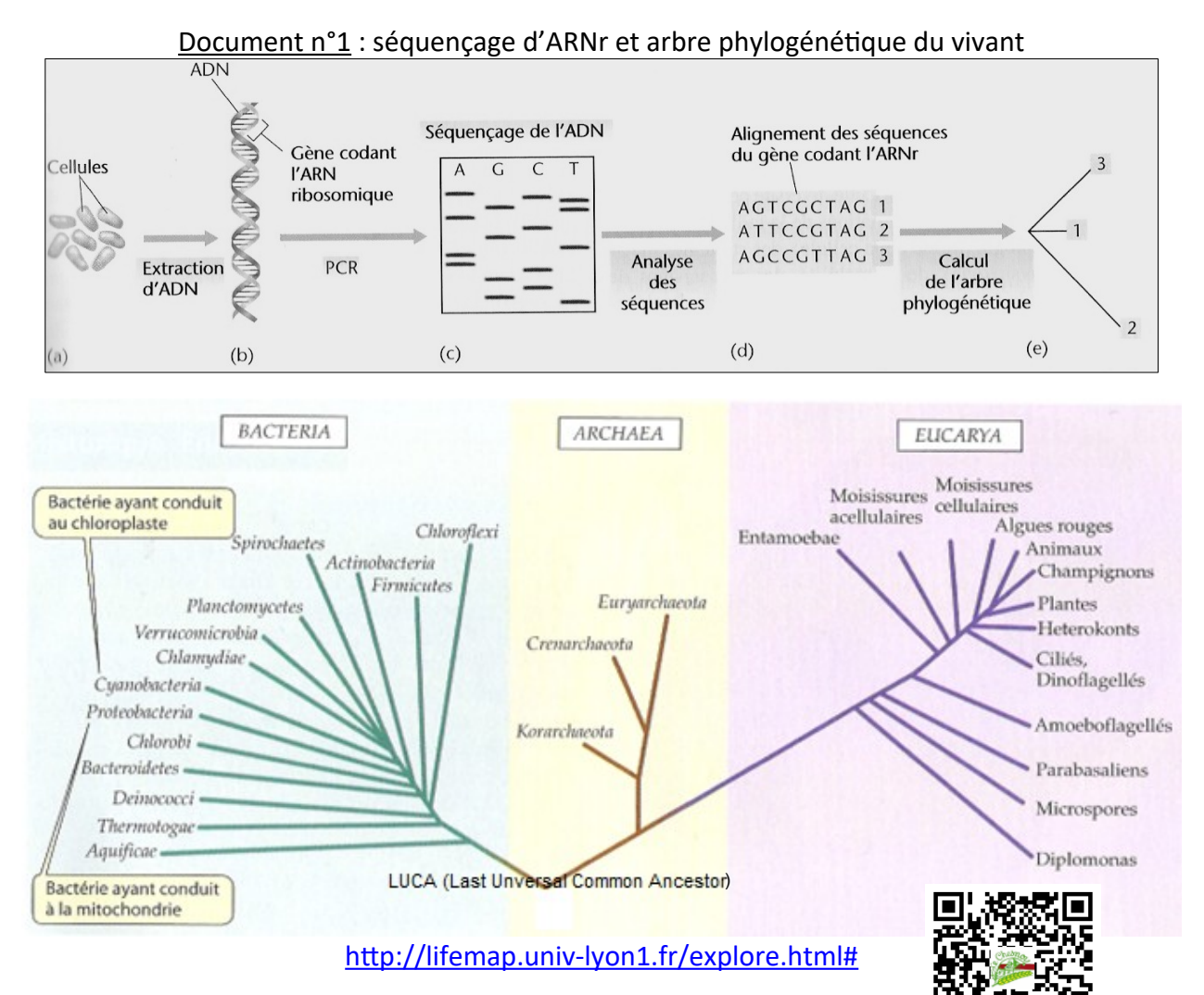

#### Document n°2 : tableau comparatif entre les trois domaines du vivant

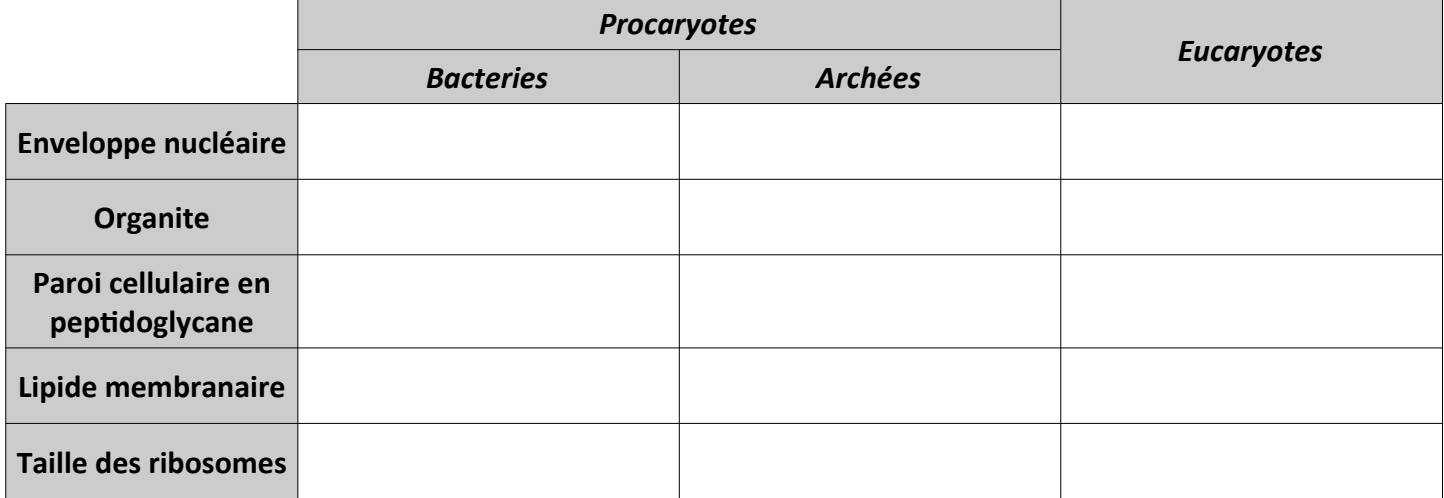

#### Document n°3 : les différents niveaux d'organisation de la classification phylogénétique

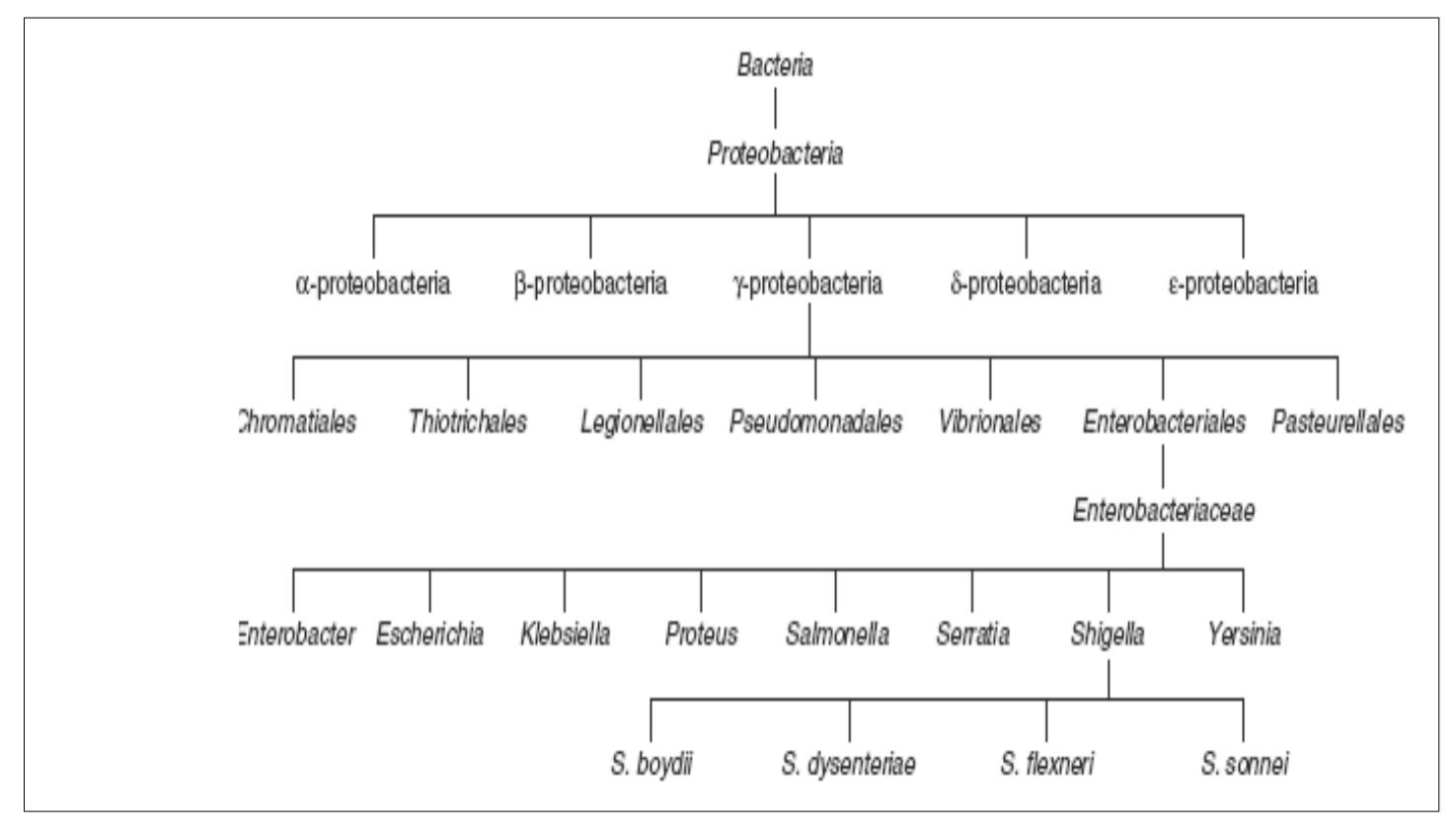

### **3. ULTRASTRUCTURE DES MICRO-ORGANISMES PROCARYOTES ET EUCARYOTES**

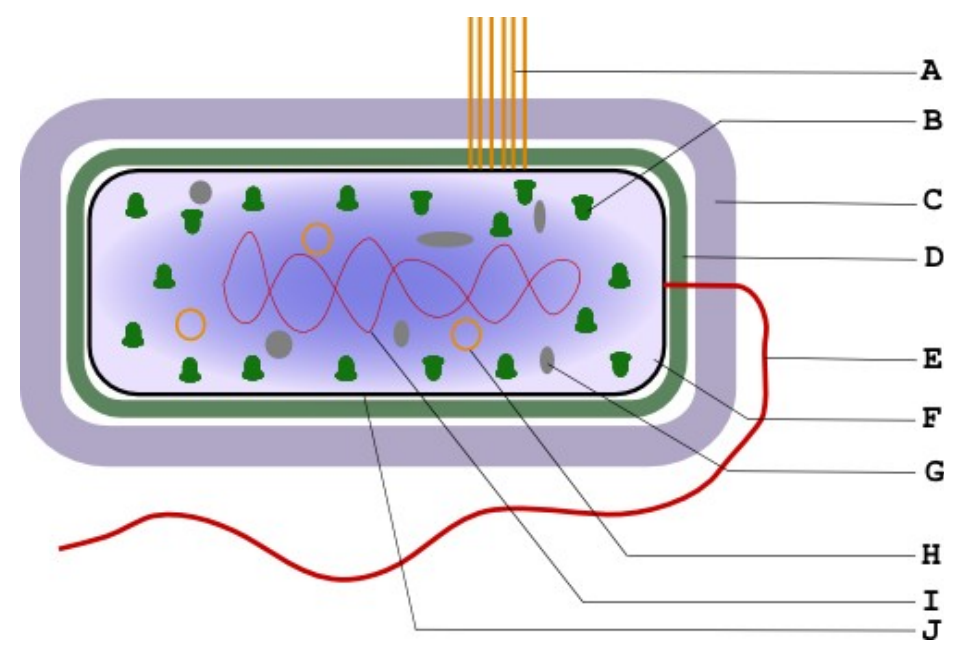

Document n°4 : ultrastructure simplifiée d'un micro-organisme procaryote (bacille)

Document n°5 : Ultrastructure simplifiée d'une cellule eucaryote (levure)

### **4. TECHNIQUES MICROSCOPIQUES**

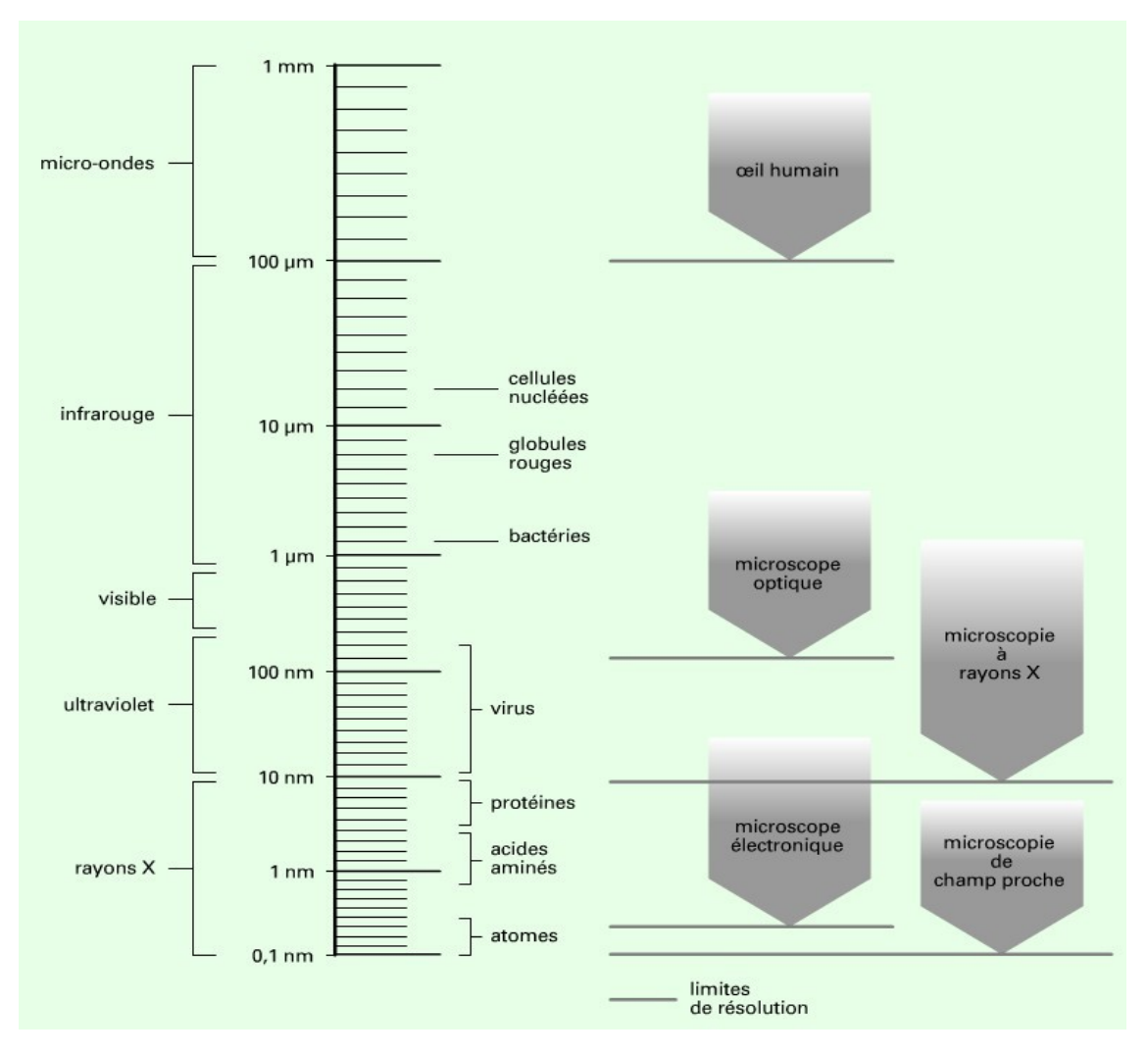

#### Document n°6 : échelle de taille et microscopie

# 4.1. MICROSCOPIE OPTIQUE, OU PHOTONIQUE

# 4.1.1. PRINCIPE GÉNÉRAL

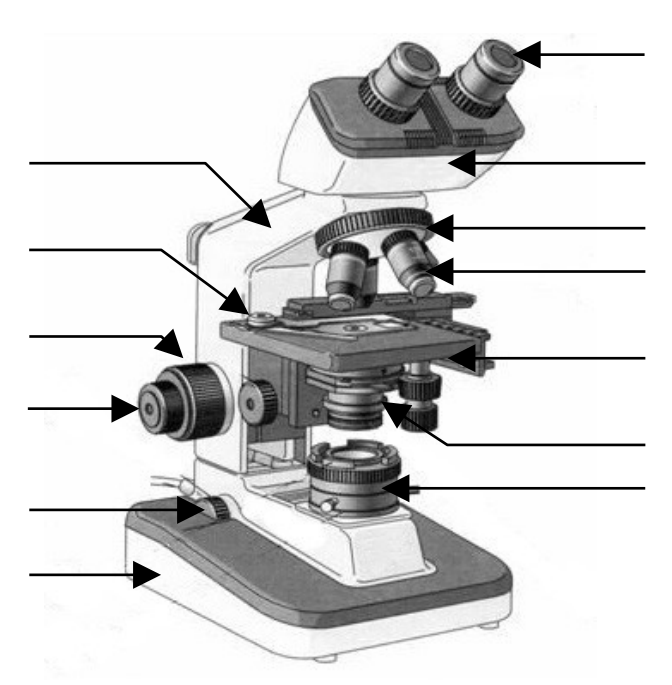

#### Document n°7 : schéma d'un microscope photonique

### **4.1.2. MICROSCOPIE À CONTRASTE DE PHASE, À FOND NOIR ET À ÉPIFLUORESCENCE**

Ces techniques n'augmentent pas le pouvoir séparateur mais la **visibilité** des éléments :

- Il existe une différence entre l'indice de réfraction des cellules et celle du milieu aqueux. Le microscope à **contraste de phase** amplifie cette différence et la convertit en différence de contraste. Le résultat est un **objet réfringent (lumineux) sur un fond foncé**.
- Dans la **microscopie à fond noir**, le spécimen est **éclairé uniquement par les côtés**. Les seuls rayons qui atteignent l'objectif sont ceux ayant été diffusés par l'échantillon, lequel apparaît **lumineux sur fond noir**.
- Le **microscope à épifluorescence** permet l'observation de spécimen émettant un rayonnement lumineux (fluorescent) après excitation lumineuse avec une lumière de longueur d'onde inférieure. Il est utilisé pour observation de substances naturellement fluorescentes (**autofluorescence**) telle la chlorophylle, ou de cellules traitées par un **fluorochrome**.

Document n°8 : Observation de *Saccharomyces cerevisiae* par différents types de microscopie optiques

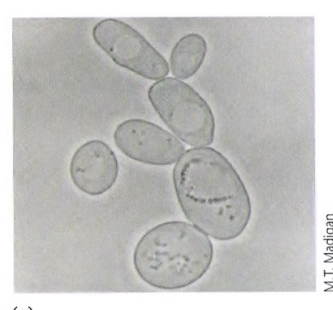

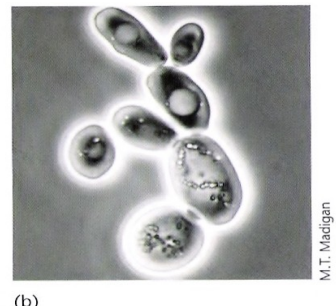

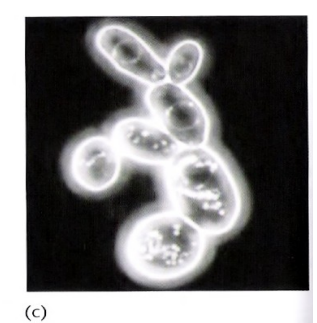

 $(a)$ 

FIGURE 4.5 L'observation de la Saccharomyces cerevisiae (levure du boulanger) par différents types de microscopie optique. (a) À fond clair. (b) En contraste de phase. (c) À fond noir. Les cellules mesurent de 8 à 10 µm de diamètre.

# **4.1.3. MICROSCOPIE CONFOCALE À BALAYAGE LASER**

La microscopie confocale est une technique de microscopie numérique où une **source laser** est couplée à un microscope optique.

Elle génère des images en **trois dimensions** après reconstruction par un ordinateur. Son principe est de pratiquer des **coupes optiques virtuelles** dans l'objet observé.

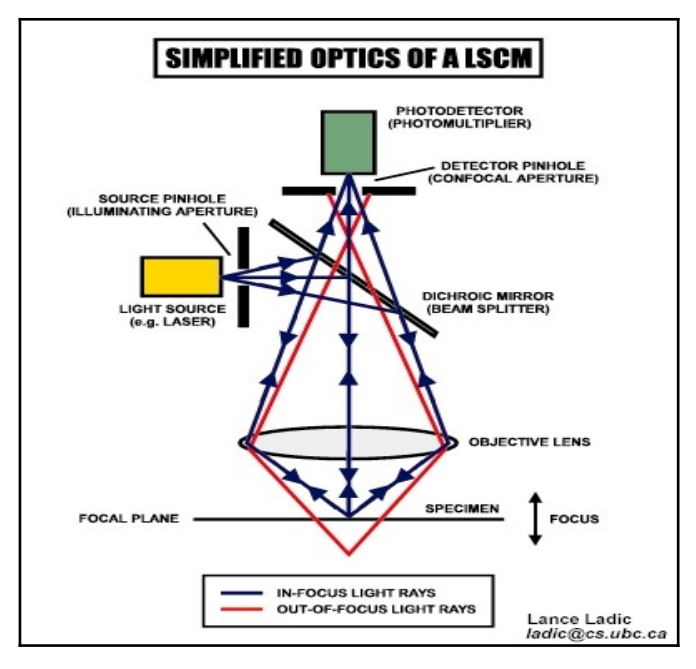

Document n°9 : Principe du microscope confocal à balayage LASER

Un rayon laser est dirigé grâce à un miroir vers l'échantillon.

Grâce à un diaphragme (pinhole) le plan focal de ce rayon laser est ajusté à un niveau de profondeur donné de l'échantillon.

Par ailleurs, un second diaphragme permet d'éliminer la lumière provenant des autres plans focaux. On peut ainsi observer l'échantillon à **différents niveaux de coupe**.

On utilise fréquemment des **fluorochromes** pour marquer l'échantillon.

La microscopie confocale est très utilisée en **écologie microbienne** (exploration des biofilms, identification des bactéries présentes dans un habitat donné).

Document n°10 : observations d'un grain de pollen en microscopie confocale à balayage LASER

Figure 6

Pollen Grain Serial Optical Sections by Confocal Microscopy

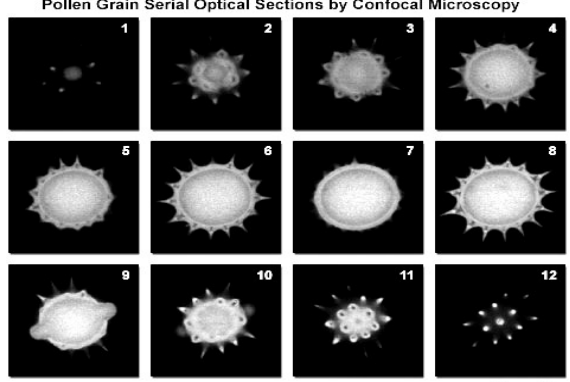

**Pollen grain : reconstructed** 

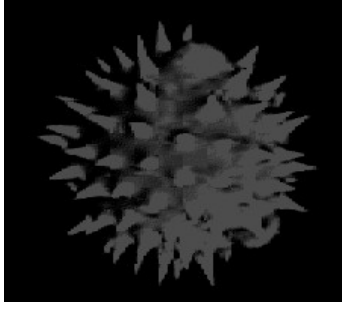

### **4.2. MICROSCOPIE ÉLECTRONIQUE À TRANSMISSION (MET)**

….............................................................................................................................................................................. ….............................................................................................................................................................................. …..............................................................................................................................................................................

Document n°11 : comparaison entre microscope optique et microscope électronique à transmission

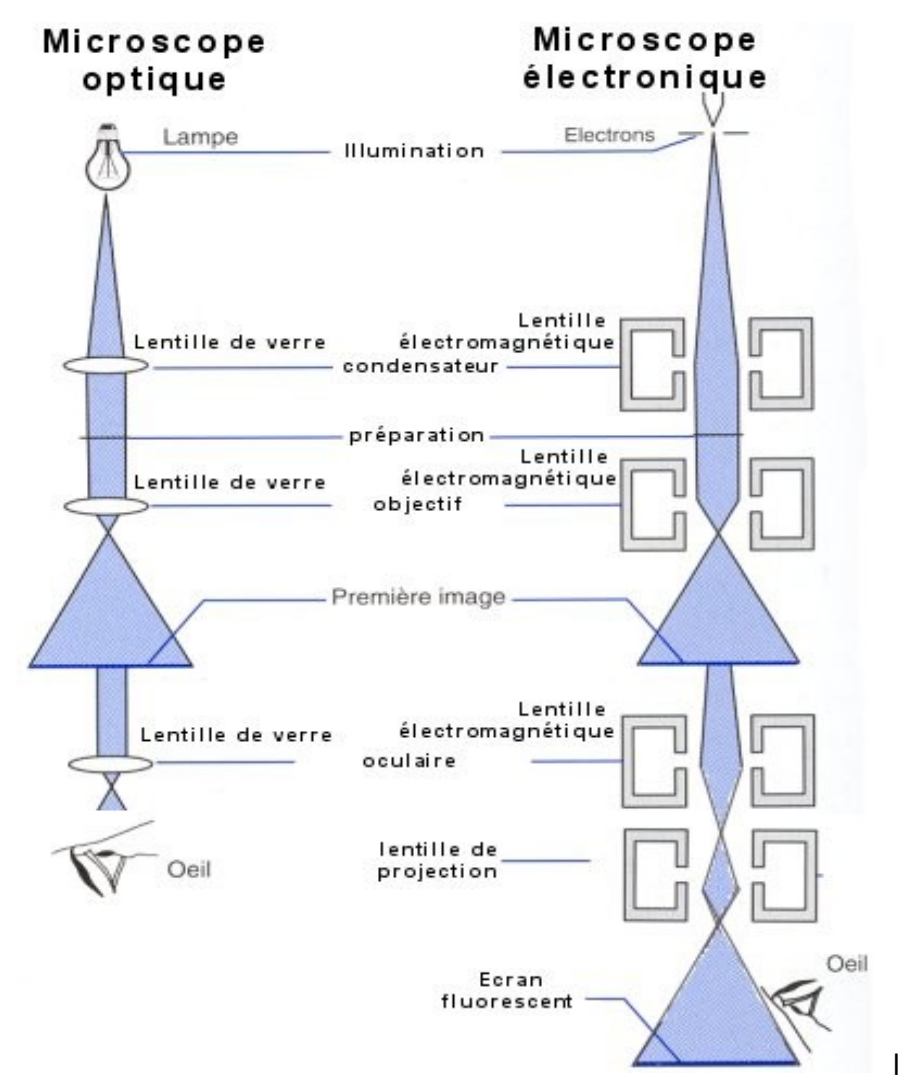

Le remplacement des photons par les électrons permet de **gagner en résolution** car la longueur d'onde d'un faisceau d'électrons est beaucoup plus petite que celle de la lumière.

Les électrons ayant un faible pouvoir de pénétration, on doit donc pratiquer des **coupes extrêmement fines** (0,2 µm), ce qui impose d'**inclure les échantillons dans des résines**.

De plus, un faisceau d'électron ne se propage pas dans l'air : le dispositif doit donc **fonctionner sous vide**, ce qui implique qu'on ne peut observer que des **préparations non vivantes**.

…………………………………………………………………………………………………………………………………………………………………………… …………………………………………………………………………………………………………………………………………………………………………..

### **4.3. MICROSCOPIE ÉLECTRONIQUE À BALAYAGE (MEB)**

Un faisceau d'électrons balaye la surface de l'objet à examiner. Ce dernier est, recouvert d'un fin dépôt métallique, pour le rendre **opaque aux électrons**. Dans le cas du MEB par réflexion, ce sont **les électrons renvoyés par l'objet qui sont analysés**, par des cellules sensibles reliées à un système de visualisation. On obtient alors une **image tridimensionnelle** sur l'écran. Le microscope électronique à balayage permet un  **grossissement moins important que le MET : 300 000 fois au maximum**, mais il apporte l'**exploration tridimensionnelle de la surface**.

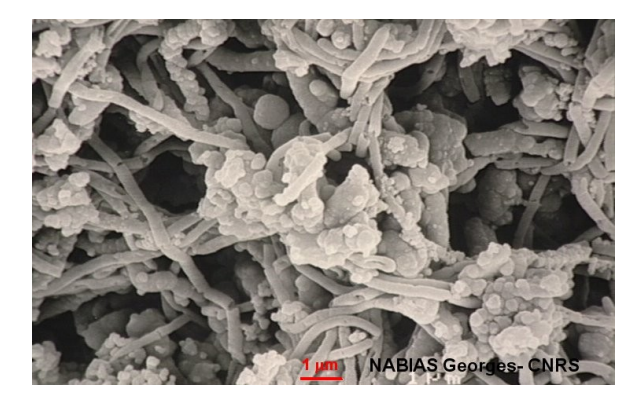

### **4.4. MICROSCOPIE À FORCE ATOMIQUE**

Elle utilise une sonde métallique ultra pointue qui est positionnée très proche de l'échantillon.

Des forces d'interaction atomiques s'établissent entre la pointe et l'échantillon ; elles dépendent de la distance qui les sépare.

La sonde réalise un **balayage de l'échantillon** tel que les forces d'interaction soient maintenues constantes.

On enregistre en continu la distance sonde - échantillon. Un traitement par ordinateur permet de reconstruire l'**image tridimensionnelle de la surface du spécimen**.

Elle présente l'avantage de n'employer aucun enduit ou fixateur : elle permet l'observation de spécimen à l'**état frais**, ce qui est impossible en microscopie électronique.

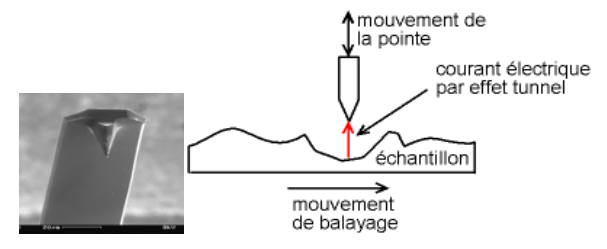

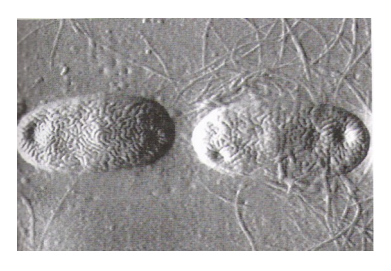

### **5. LES COLORATIONS : UN MOYEN D'AUGMENTER LE CONTRASTE**

### **5.1. L'OBSERVATION VITALE**

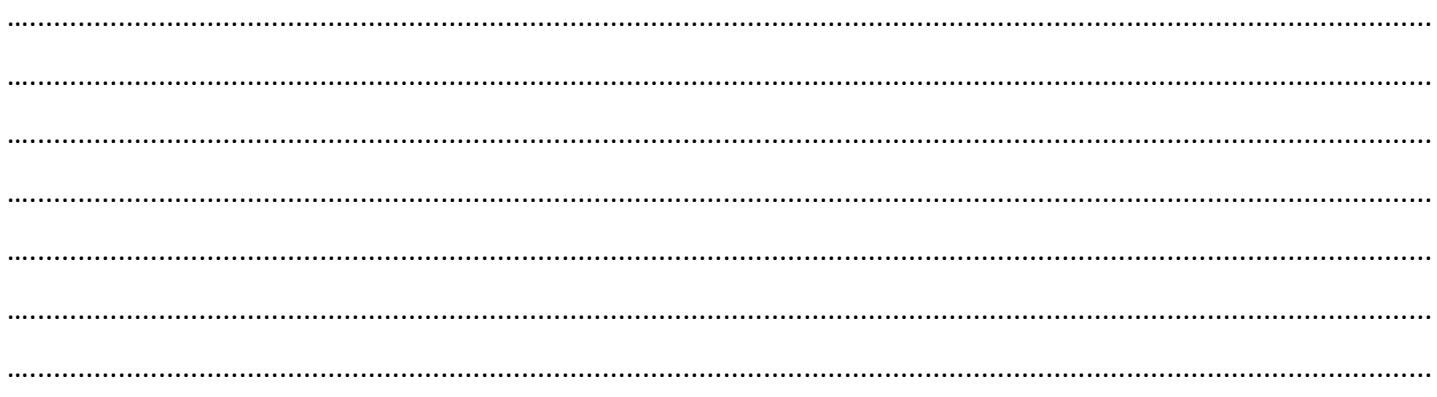

Ces colorants sont peu toxiques mais finissent par tuer la cellule si le temps d'exposition est prolongé. De même, le flux lumineux du microscope provoque un échauffement de la préparation, donc l'observation est limitée dans le temps.

….............................................................................................................................................................................. ….............................................................................................................................................................................. ….............................................................................................................................................................................. ….............................................................................................................................................................................. ….............................................................................................................................................................................. ….............................................................................................................................................................................. ….............................................................................................................................................................................. ….............................................................................................................................................................................. …..............................................................................................................................................................................

# **5.2. L'OBSERVATION DE CELLULES FIXÉES**

…..............................................................................................................................................................................

Les **colorants** sont des **composés organiques** présentant une affinité particulière pour certains constituants cellulaires.

Ceux qu'on utilise en microbiologie sont le plus souvent des **colorants basiques** (chargés positivement) qui s'associent aux constituants cellulaires chargés négativement (acides nucléiques, acides polysaccharidiques).

Exemples : cristal violet, safranine, fuschine.

….............................................................................................................................................................................. ….............................................................................................................................................................................. …..............................................................................................................................................................................

Exemple n°1 : Coloration de Gram

- 1. **Coloration primaire** : recouvrir la lame de violet gentiane. Toutes les bactéries sont colorées en violet.
- 2. **Mordançage** : recouvrir de lugol. Permet de renforcer la coloration primaire.
- 3. **Différenciation** : à l'alcool pendant quelques secondes à l'alcool. Les bactéries Gram + restent violettes, les bactéries Gram – sont décolorées.
- 4. **Contre-coloration** : recouvrir la lame de fuschine ou safranine. Les bactéries Gram + restent violettes, les bactéries Gram – deviennent roses.

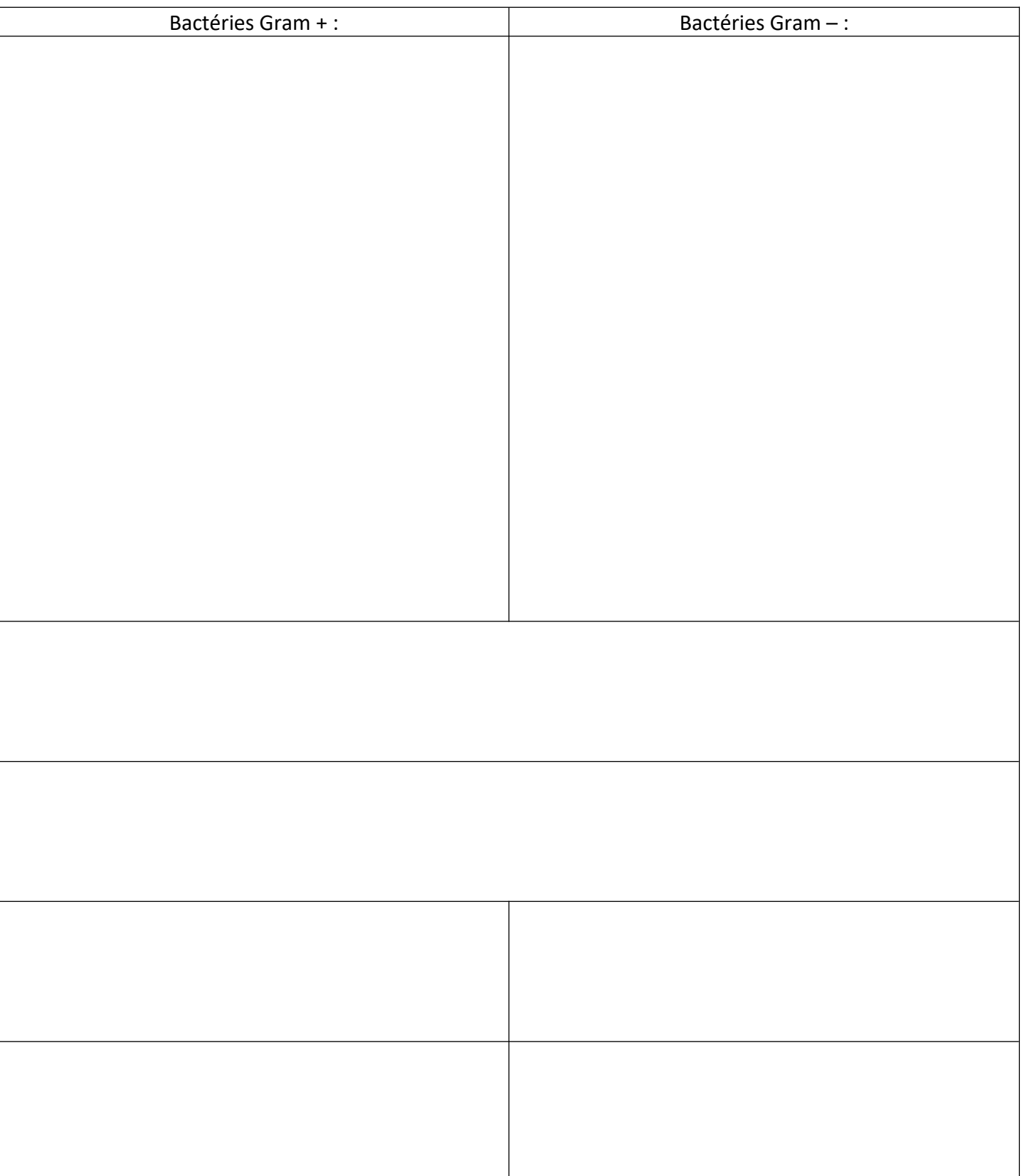

### Document n°12 : Étapes de la coloration de Gram

### Exemple n°2 : Coloration de spores

- 1. Recouvrir la lame de vert de malachite et chauffer pendant 10 minutes.
- 2. Rincer à l'eau.
- 3. Recouvrir la lame de fuschine pendant 1 minute.

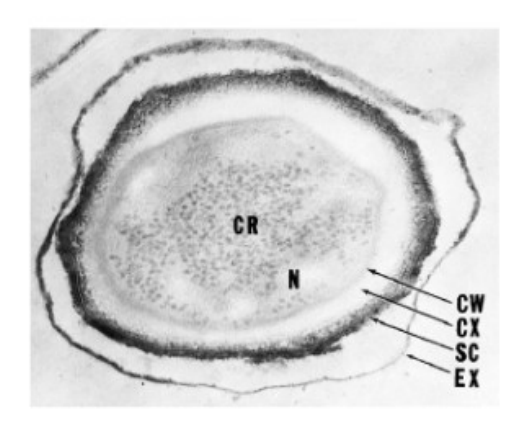

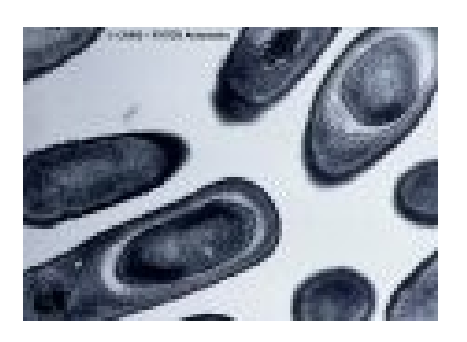

Figure 3.41 Endospore Structure. *Bacillus anthracis* endospore  $(\times 151,000)$ . Note the following structures: exosporium, EX; spore coat, SC; cortex, CX; core wall, CW; and the protoplast or core with its nucleoid, N, and

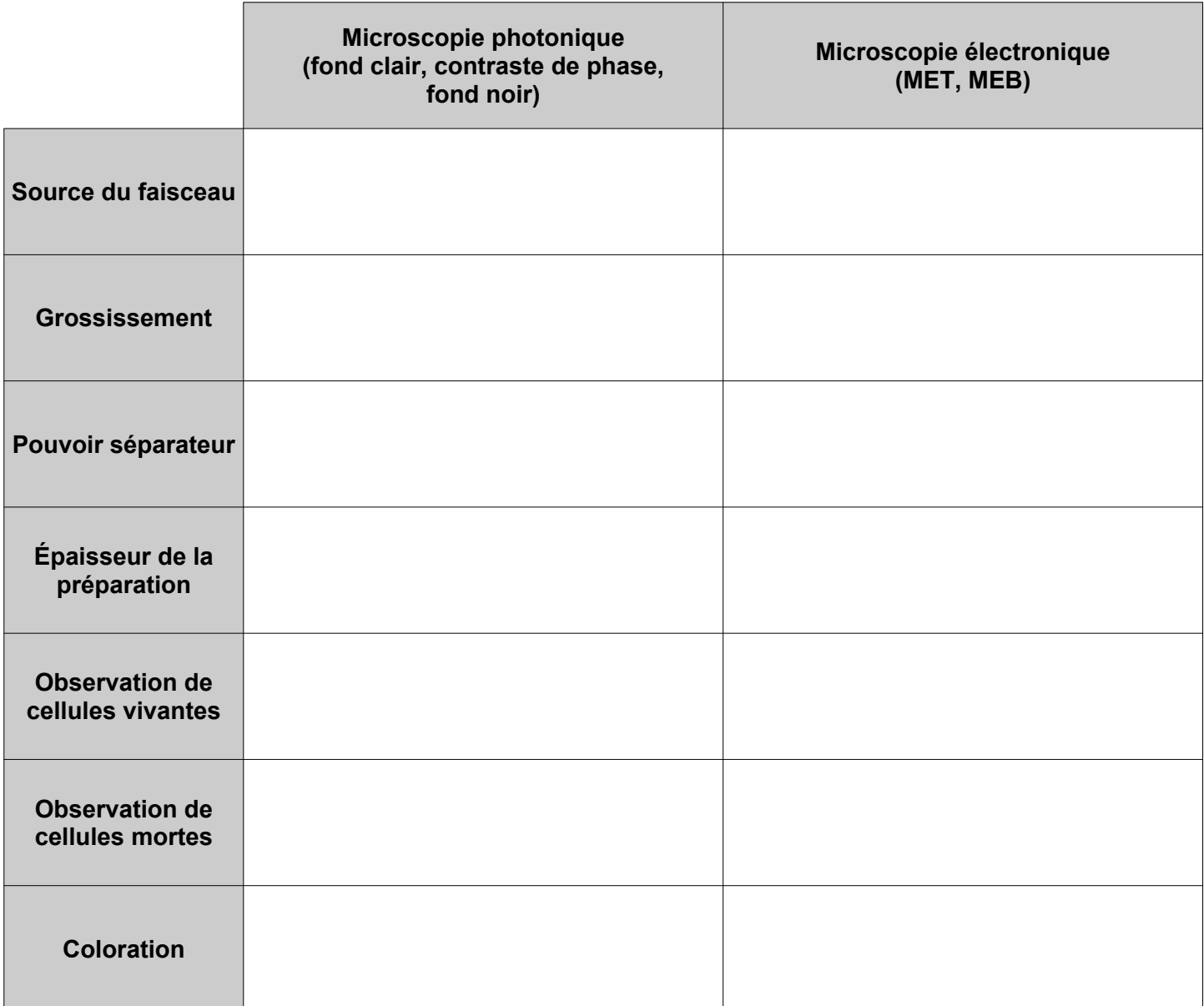

### Document n°13 : Tableau récapitulatif de la microscopie